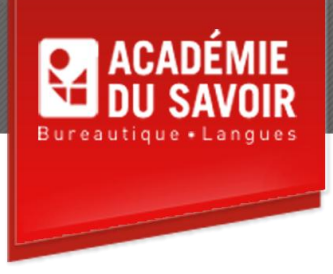

## **SAGE 50 / SIMPLE COMPTABLE**

Ce cours a été conçu pour initier l'étudiant à l'utilisation du logiciel Sage 50 / Simple comptable. L'enseignement de ce logiciel est effectué par une série de tâches à accomplir par l'étudiant en se servant de simulations comptables qui permettent d'apprendre à opérer graduellement les divers modules du logiciel.

**Durée : 76 heures Unité : 7,6 u.e.c. Pré-requis : Comptabilité de base**

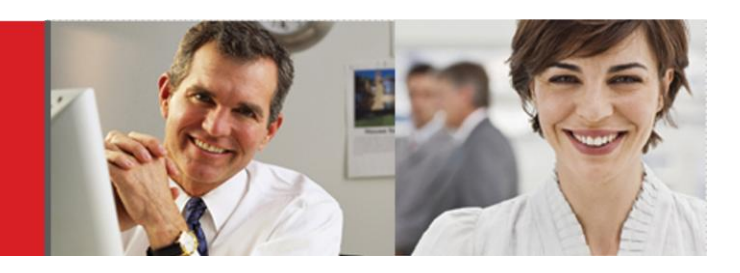

## **Tâche 1**

Exploration des modules de Sage 50 Familiarisation avec l'aspect visuel du logiciel Familiarisation avec la présentation des textes Téléchargement du fichier de départ Réalisation du cycle de restauration et de sauvegarde Familiarisation avec les manipulations de base Connaissance de l'entreprise Modification des préférences et des paramètres de l'entreprise Modification du plan comptable de l'entreprise Affichage et classement du plan comptable Création d'une fiche fournisseur Affichage et classement de la liste des fournisseurs Création d'une fiche client Affichage et classement de la liste des clients Expérimentation de l'inscription et de la correction de transactions Restauration des données de la copie de sauvegarde Familiarisation avec les relations dans Sage 50 Personnalisation des journaux Création des raccourcis Inscription des transactions Affichages des journaux et de la balance de vérification Exécution du rapprochement bancaire Affichage et classement des rapports Enregistrement du remboursement de taxes

## **Tâche 2**

Familiarisation avec les nouveaux modules Création d'une fiche employé Affichage et classement de la liste des employés Création de fiches de stock et de service Affichage et classement de la liste des articles en stock Personnalisation des journaux Expérimentation de l'inscription et de la correction de transactions relatives à la paie et de transactions diverses Respect des consignes lors de la saisie des transactions Expérimentation de l'inscription et de la correction de transactions relatives aux fournisseurs et aux clients Préparation d'un relevé d'emploi Enregistrement de chèques postdatés Création des transactions récurrentes pour les régularisations Affichage et classement des états financiers

## **Tâche 3**

Téléchargement du fichier de départ et restauration

Définition de la nomenclature d'un produit

Expérimentation de l'inscription de transactions relatives aux fournisseurs, aux clients

et aux stocks et services

Restauration des données de la copie de sauvegarde

Enregistrements des transactions

Exécution des rapprochements bancaires

Rappel des transactions récurrentes pour les régularisations et ajustement d'inventaire

Exécution des procédures de fin d'année financière et de fin d'année civile

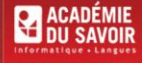